## **Editing with PAM**

Last Modified on 29/09/2023 2:07 pm IST

Product attributes in PAM can be one of the following five types: **Checkbox** (true or false), **String** (text), **Integer** (number), **Date Field** (date) and **Float Field** (decimal).

## To edit a Checkbox attribute:

- 1. Select it (by clicking it or pressing the space bar).
- 2. Choose the value from the drop-down menu:

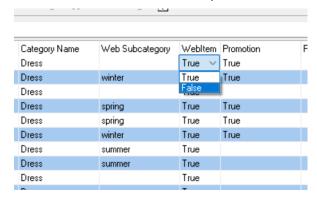

## To edit String, Integer, or Float Field attributes:

- 1. Select it (by clicking it or pressing the space bar).
- 2. And type the value:

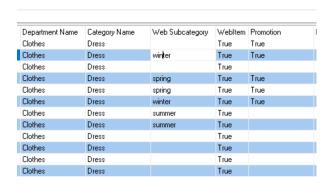

## To edit a Date Field attribute:

- 1. Select it (by clicking it or pressing the space bar).
- 2. Clicking once edits the selected part of the date (day, month, or year). Type to replace that part.
- 3. Use the left- and right-arrow keys to move between parts.
- 4. You can also double-click the attribute, enabling you to type over the entire value. This is indicated by a black underline.
- 5. Alternatively, you can choose the date from the drop-down menu:

| ne | Category Name | Relea  | ise Date         | e V     | Web Subcategory/ |          |          | Weblter | Promotion |
|----|---------------|--------|------------------|---------|------------------|----------|----------|---------|-----------|
|    | Dress         | (none) |                  | ]+      |                  |          |          | True    |           |
|    | Dress         |        |                  |         |                  | 022      |          |         |           |
|    | Dress         | '      |                  | Au      | gust 2           | 023      |          | - 1     |           |
|    | Dress         |        | Mon              | Tue     |                  |          | Fri      | Sat     |           |
|    | Dress         | 30     | 31               | 1       | 2                | 3        | 4        | 5       |           |
|    | Dress         | 13     | 7<br>14          | 8<br>15 | 9<br>16          | 10<br>17 | 11<br>18 | 12      |           |
|    | Dress         | 20     | 21               | 22      | 23               | 24       | 25       | 26      |           |
|    | Dress         | 27     | 28               | 29      | 30               | 31       | 1        | 2       |           |
|    | Dress         | 3      | 4                | 5       | 6                | 7        | 8        | 9       | True      |
|    | Dress         |        | Today: 8/18/2023 |         |                  |          |          |         |           |
|    | Dress         |        |                  | s       | spring           |          |          | True    | True      |
|    | Dress         |        |                  | s       |                  |          |          | True    | True      |
|    | Dress         |        |                  | s       | ummer            |          |          | True    |           |
|    | Dress         |        |                  | s       | ummer            |          |          | True    |           |
|    | D             |        |                  |         | inter-           |          |          | T       | T         |